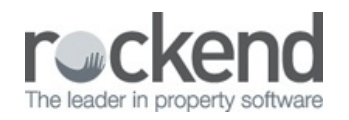

#### $\triangleright$

# fileSMART Version 7.5 Release Notes

Please read these release notes and follow the installation instructions available on the download page before you install the update. The following list contains fixes and improvements for both the Property Management (PM) and Strata versions of f ileSMART.

### Version 7.5.3

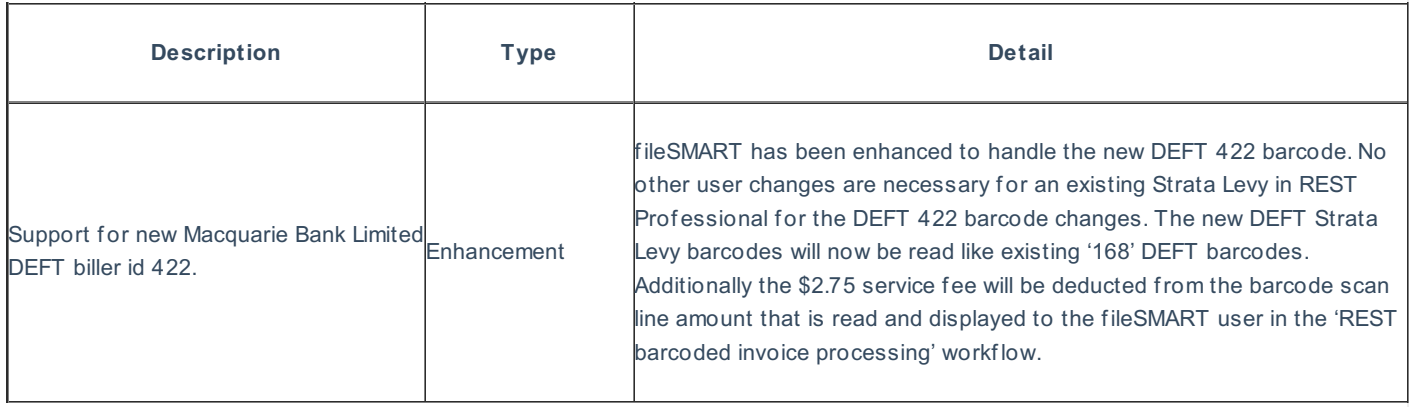

## Version 7.5.2

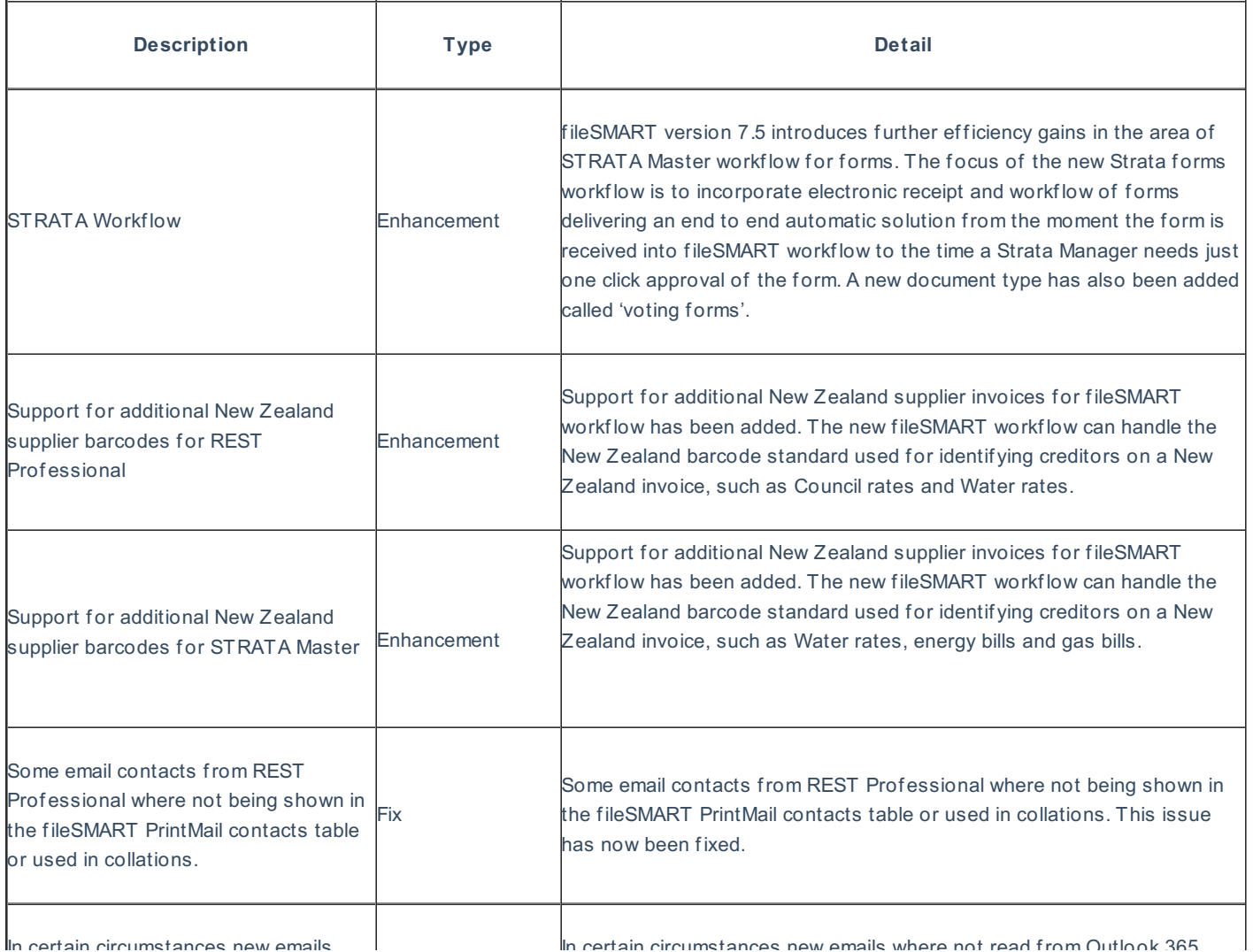

In certain circumstances new emails where not read from Outlook 365 mailboxes by workf low assist due to network or internet connection problems. This issue has now been fixed.

# Version 7.5.1

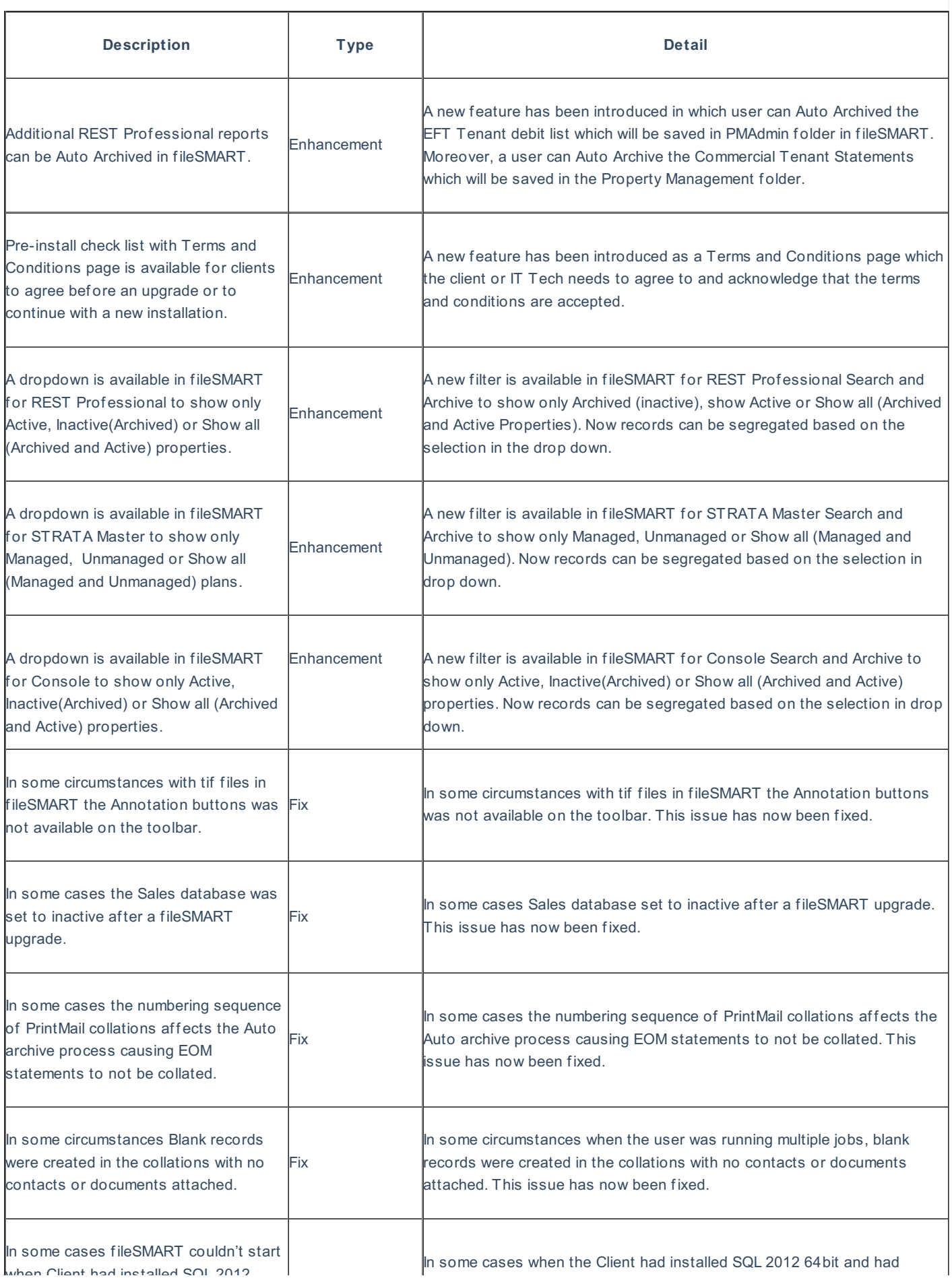

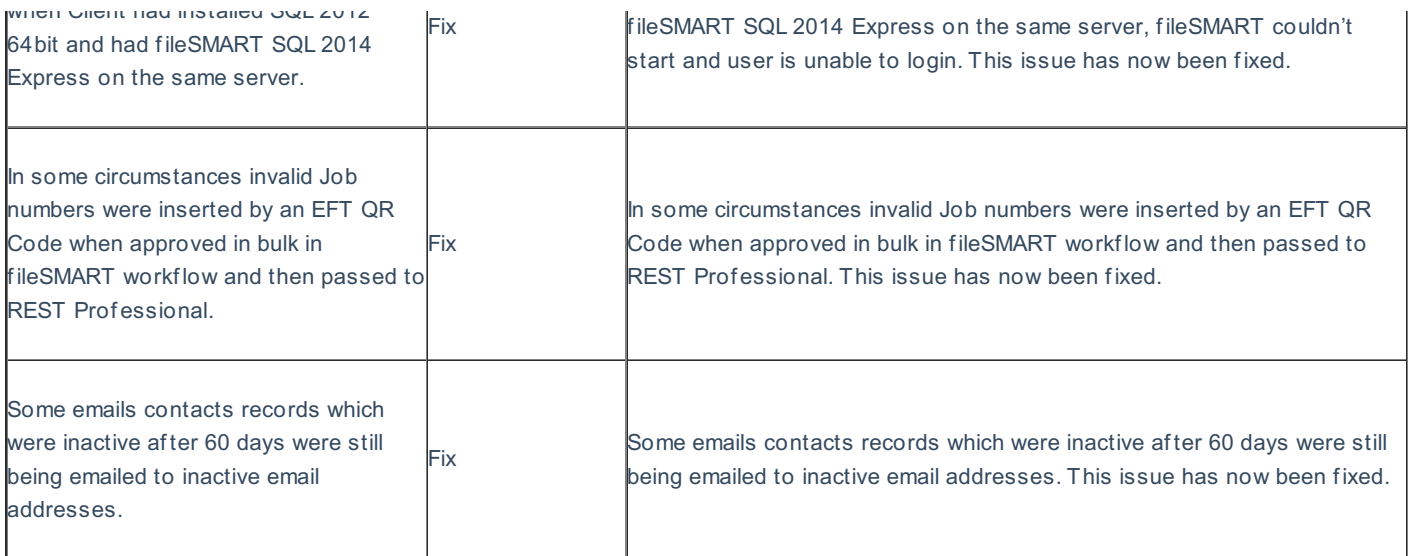

19/12/2016 11:18 am AEDT